## 自來水事業技術人員考驗報名系統操作手冊

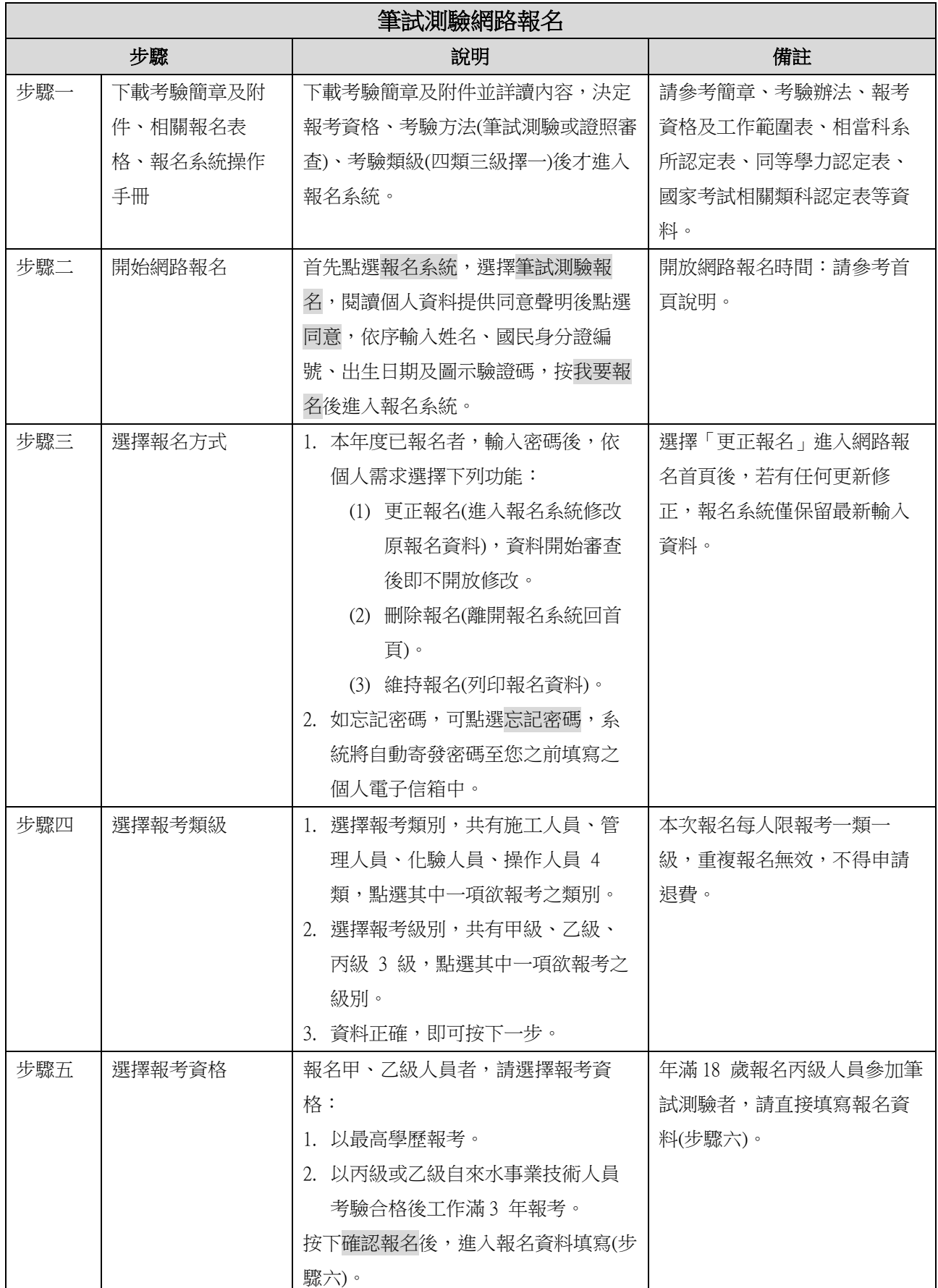

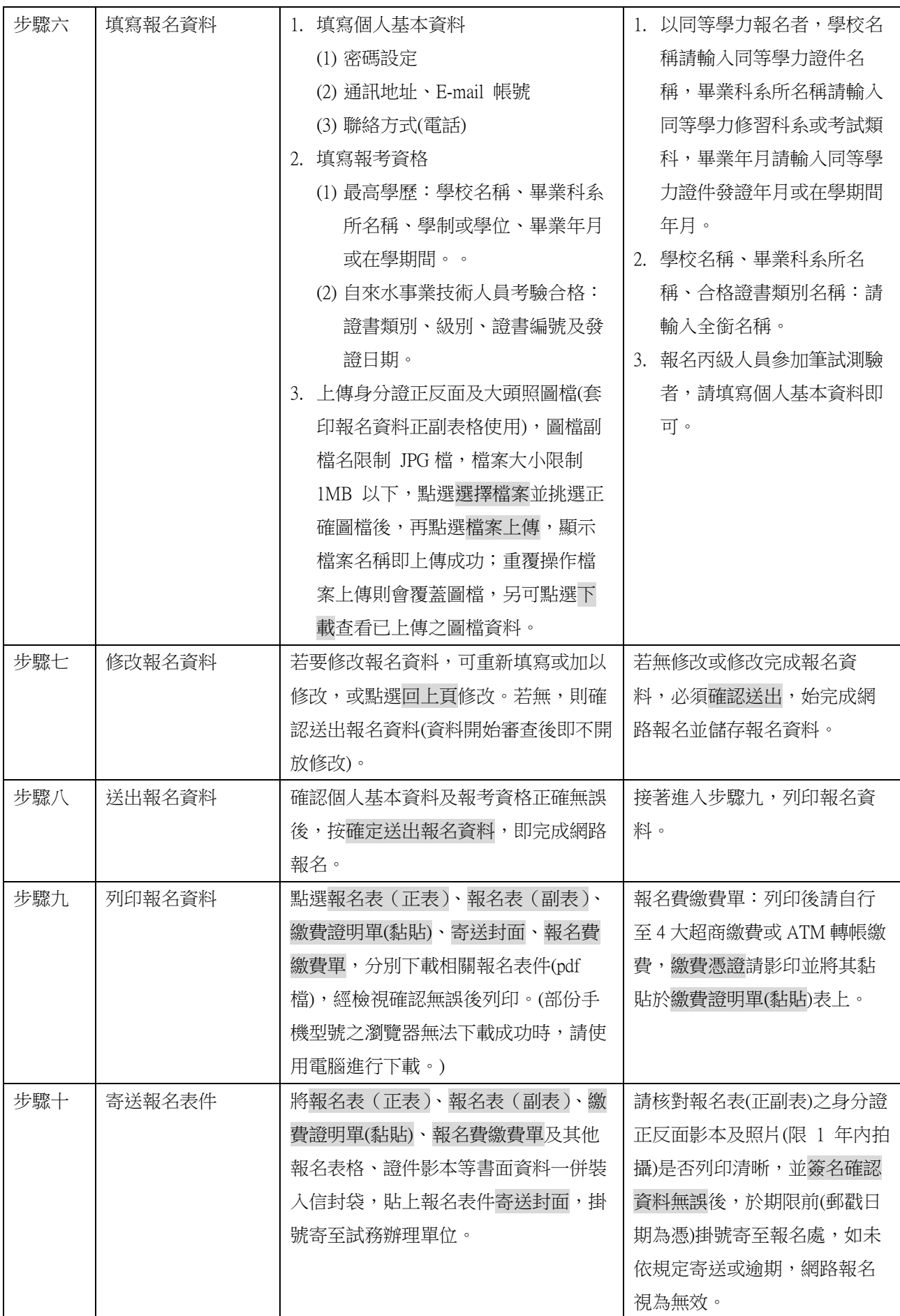

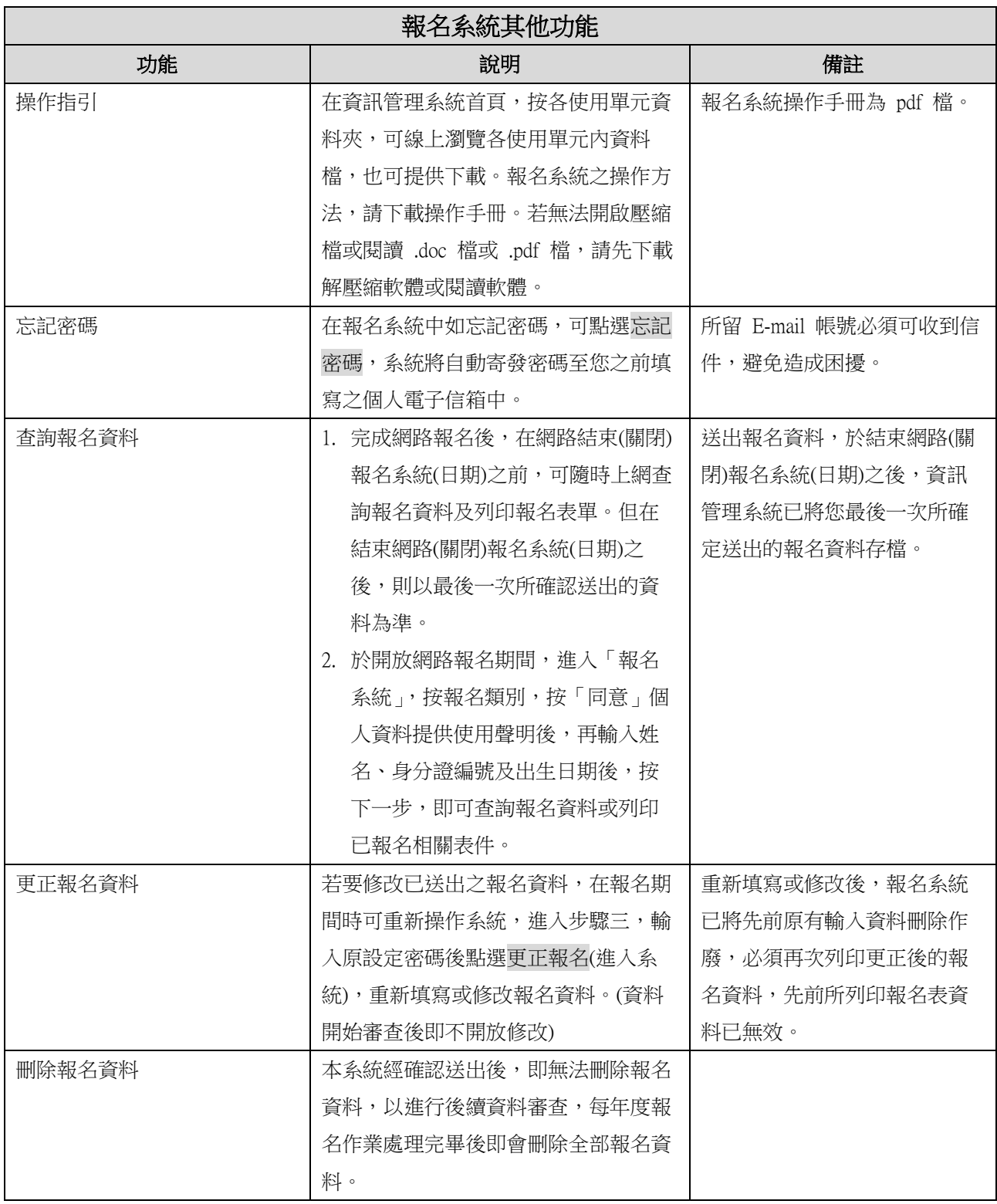